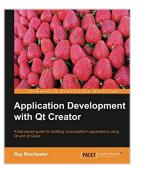

# **Application Development with Qt Creator**

By Ray Rischpater

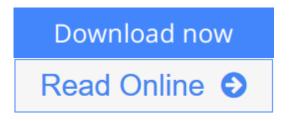

## Application Development with Qt Creator By Ray Rischpater

Learning an integrated development environment (IDE) can transform your capabilities as a developer. This book will help you harness the power of Qt Creator to GUI applications that cross all major platforms.

## Overview

- Introduces the basic concepts of programming using Qt and the Qt Quick framework, with tips and tricks to help you make the most of Qt Creator
- Shows you how to write cross-platform mobile applications with Qt Creator
- Full of illustrations and diagrams, with clear step-by-step instructions and practical examples that will help you build cross-platform applications using Qt and Qt Quick

#### In Detail

Qt Creator is the leading open-source, cross-platform integrated development environment (IDE) for building GUI applications that run on Windows, Mac OS X, Linux, Android, and many embedded systems. It greatly simplifies crossplatform application development, targeting desktop computers, embedded platforms, and mobile systems. If you want to build and debug applications with Qt Creator in no time, then this book is for you.

This book provides a thorough introduction to using Qt Creator to make crossplatform applications that you can read in just a few hours. It covers everything you need to know to build applications with Qt Creator. This book also discusses the facets of Qt Creator that make it a valued software development environment for students and professionals alike.

The book starts by showing you how to get, install, and use Qt Creator, beginning with the basics of how to edit, compile, debug, and run applications. Along the way, you will learn to use Qt to write cross-platform GUI applications for Mac OS X, Windows, Linux, and Android in C++ and Qt Quick.

This book covers how to craft GUIs with Qt Designer, localize applications using Qt Linguist, and profile application performance with Qt Creator's tools and valgrind. You will gain valuable insight in constructing applications using Qt in

C++ and Qt Quick, Qt's declarative GUI authoring platform and learn everything you need to know to use Qt Creator effectively as a software developer.

#### What you will learn from this book

- Use Qt Creator's editor to edit your application source and resource files
- Localize applications using Qt Linguist and Qt
- Design GUI applications using both Qt and Qt Quick
- Write mobile applications for Android using Qt Creator and Qt Quick
- Integrate version control with Qt Creator
- Gain valuable tips known only to professional developers

#### Approach

Written in a concise and easy-to-follow approach, this book will guide you to develop your first application with Qt with illustrated examples and screenshots

#### Who this book is written for

If you are a developer who is new to Qt and Qt Creator and is interested in harnessing the power of Qt for cross-platform development, this book is great for you. If you have basic experience programming in C++, you have what it takes to create great cross-platform applications using Qt and Qt Creator!

**<u>Download</u>** Application Development with Qt Creator ...pdf

**Read Online** Application Development with Qt Creator ...pdf

# **Application Development with Qt Creator**

By Ray Rischpater

## Application Development with Qt Creator By Ray Rischpater

Learning an integrated development environment (IDE) can transform your capabilities as a developer. This book will help you harness the power of Qt Creator to GUI applications that cross all major platforms.

#### Overview

- Introduces the basic concepts of programming using Qt and the Qt Quick framework, with tips and tricks to help you make the most of Qt Creator
- Shows you how to write cross-platform mobile applications with Qt Creator
- Full of illustrations and diagrams, with clear step-by-step instructions and practical examples that will help you build cross-platform applications using Qt and Qt Quick

## In Detail

Qt Creator is the leading open-source, cross-platform integrated development environment (IDE) for building GUI applications that run on Windows, Mac OS X, Linux, Android, and many embedded systems. It greatly simplifies cross-platform application development, targeting desktop computers, embedded platforms, and mobile systems. If you want to build and debug applications with Qt Creator in no time, then this book is for you.

This book provides a thorough introduction to using Qt Creator to make cross-platform applications that you can read in just a few hours. It covers everything you need to know to build applications with Qt Creator. This book also discusses the facets of Qt Creator that make it a valued software development environment for students and professionals alike.

The book starts by showing you how to get, install, and use Qt Creator, beginning with the basics of how to edit, compile, debug, and run applications. Along the way, you will learn to use Qt to write cross-platform GUI applications for Mac OS X, Windows, Linux, and Android in C++ and Qt Quick.

This book covers how to craft GUIs with Qt Designer, localize applications using Qt Linguist, and profile application performance with Qt Creator's tools and valgrind. You will gain valuable insight in constructing applications using Qt in C++ and Qt Quick, Qt's declarative GUI authoring platform and learn everything you need to know to use Qt Creator effectively as a software developer.

#### What you will learn from this book

- Use Qt Creator's editor to edit your application source and resource files
- Localize applications using Qt Linguist and Qt
- Design GUI applications using both Qt and Qt Quick
- Write mobile applications for Android using Qt Creator and Qt Quick
- Integrate version control with Qt Creator
- Gain valuable tips known only to professional developers

#### Approach

Written in a concise and easy-to-follow approach, this book will guide you to develop your first application with Qt with illustrated examples and screenshots

#### Who this book is written for

If you are a developer who is new to Qt and Qt Creator and is interested in harnessing the power of Qt for cross-platform development, this book is great for you. If you have basic experience programming in C++, you have what it takes to create great cross-platform applications using Qt and Qt Creator!

#### Application Development with Qt Creator By Ray Rischpater Bibliography

- Sales Rank: #2908200 in Books
- Published on: 2013-11-20
- Released on: 2013-11-20
- Original language: English
- Number of items: 1
- Dimensions: 9.25" h x .32" w x 7.50" l, .55 pounds
- Binding: Paperback
- 138 pages

**Download** Application Development with Qt Creator ...pdf

**Read Online** Application Development with Qt Creator ...pdf

# **Editorial Review**

About the Author

#### **Ray Rischpater**

Ray Rischpater is an engineer and author with over 20 years' experience writing about and developing for computing platforms.

During this time, he has participated in the development of Internet technologies and custom applications for Java ME, Qualcomm BREW, Apple iPhone, Google Android, Palm OS, Newton, and Magic Cap, as well as several proprietary platforms. Presently, he's employed as a senior engineer at Microsoft in Mountain View, working on mapping and data visualization.

When not writing for or about mobile platforms, he enjoys hiking and photography with his family and friends in and around the San Lorenzo Valley in central California. When he's able, he also provides a public service through amateur radio as the licensed Amateur Extra station KF6GPE.

The books he's written so far include:

- Microsoft Mapping: Geospatial Development with Bing Maps and C# (with Carmen Au, Apress, 2013)
- Beginning Nokia Apps Development (with Daniel Zucker, Apress, 2010)
- Beginning Java ME Platform (Apress, 2008)
- Wireless Web Development, Second Edition (Apress, 2004)
- eBay Application Development (Apress, 2004)
- Software Development for the QUALCOMM BREW Platform (Apress, 2003)
- Wireless Web Development, First Edition (Apress, 2002)
- Internet Appliances: A Wiley Tech Brief (John Wiley & Sons, 2001)
- Advanced Palm Programming (with Steve Mann, John Wiley & Sons, 2000)
- Palm Enterprise Applications: A Wiley Tech Brief (John Wiley & Sons, 2000)

He holds a bachelor's degree in pure mathematics from the University of California, Santa Cruz and is a member of the IEEE, ACM, and ARRL.

## **Users Review**

#### From reader reviews:

#### **James Connell:**

Do you have favorite book? If you have, what is your favorite's book? Reserve is very important thing for us to be aware of everything in the world. Each guide has different aim or maybe goal; it means that reserve has different type. Some people truly feel enjoy to spend their a chance to read a book. They can be reading whatever they have because their hobby is definitely reading a book. Consider the person who don't like reading a book? Sometime, person feel need book after they found difficult problem or exercise. Well, probably you'll have this Application Development with Qt Creator.

#### **Cathrine Hart:**

Do you among people who can't read enjoyable if the sentence chained in the straightway, hold on guys this kind of aren't like that. This Application Development with Qt Creator book is readable by simply you who hate those straight word style. You will find the information here are arrange for enjoyable examining experience without leaving also decrease the knowledge that want to offer to you. The writer regarding Application Development with Qt Creator content conveys prospect easily to understand by lots of people. The printed and e-book are not different in the articles but it just different as it. So , do you continue to thinking Application Development with Qt Creator is not loveable to be your top list reading book?

#### **Junior Price:**

The book Application Development with Qt Creator will bring that you the new experience of reading a book. The author style to clarify the idea is very unique. Should you try to find new book to see, this book very acceptable to you. The book Application Development with Qt Creator is much recommended to you to see. You can also get the e-book from your official web site, so you can more readily to read the book.

#### **Ronald Ruggles:**

Reading a book to get new life style in this season; every people loves to examine a book. When you go through a book you can get a lot of benefit. When you read textbooks, you can improve your knowledge, since book has a lot of information upon it. The information that you will get depend on what types of book that you have read. If you wish to get information about your review, you can read education books, but if you act like you want to entertain yourself you are able to a fiction books, this sort of us novel, comics, along with soon. The Application Development with Qt Creator will give you new experience in examining a book.

# Download and Read Online Application Development with Qt Creator By Ray Rischpater #XJMLD5KZ2NV

# **Read Application Development with Qt Creator By Ray Rischpater** for online ebook

Application Development with Qt Creator By Ray Rischpater Free PDF d0wnl0ad, audio books, books to read, good books to read, cheap books, good books, online books, books online, book reviews epub, read books online, books to read online, online library, greatbooks to read, PDF best books to read, top books to read Application Development with Qt Creator By Ray Rischpater books to read online.

# Online Application Development with Qt Creator By Ray Rischpater ebook PDF download

Application Development with Qt Creator By Ray Rischpater Doc

Application Development with Qt Creator By Ray Rischpater Mobipocket

Application Development with Qt Creator By Ray Rischpater EPub

XJMLD5KZ2NV: Application Development with Qt Creator By Ray Rischpater